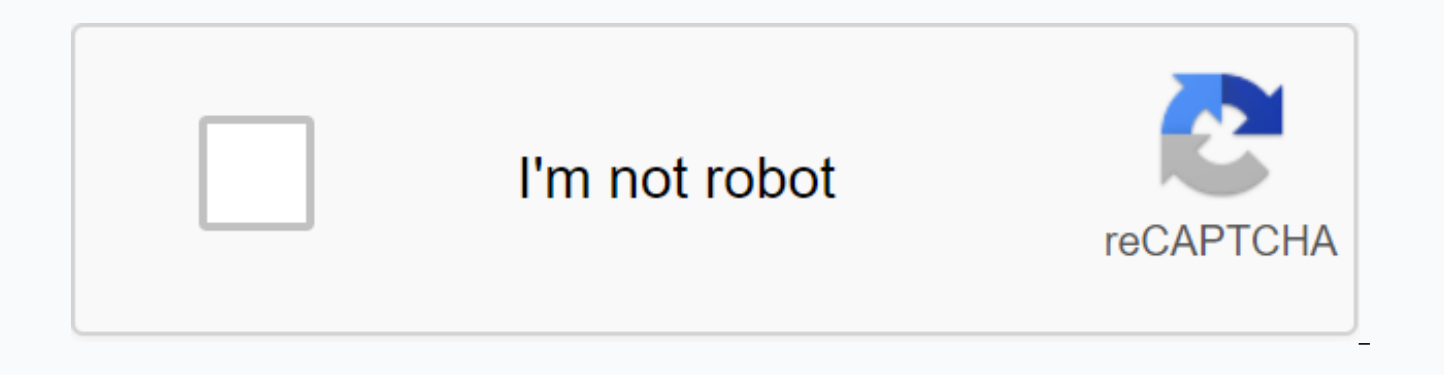

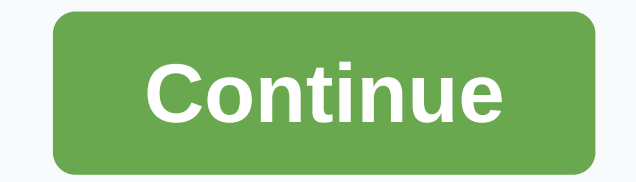

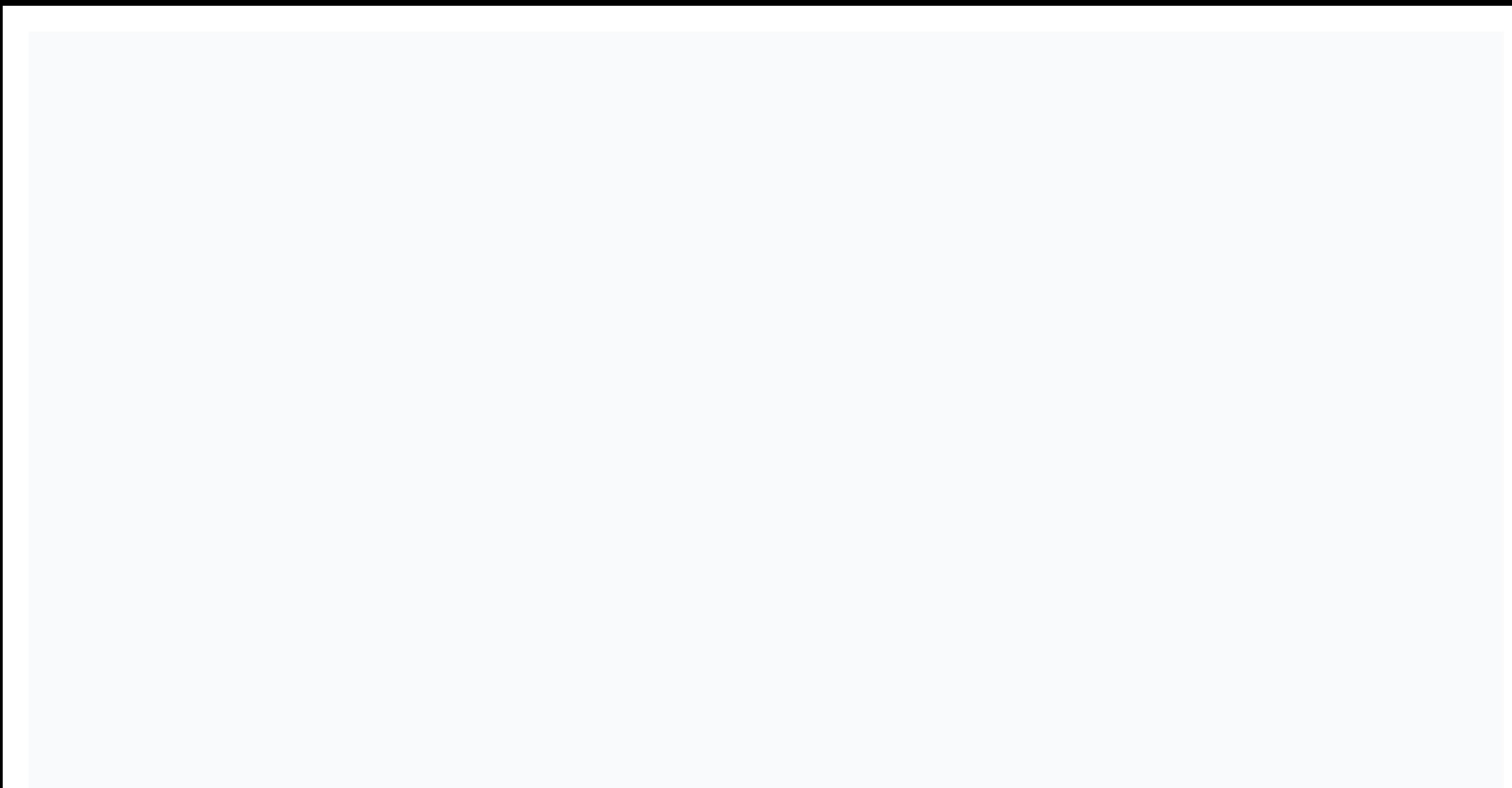

## **Microsoft store apk file**

The truth is that all android device apps are distributed as archvios APK, but when we download and install the app from the Google Play Store, it's all transparent to us because it automatically downloads the file from th app for our Android mobile device or tablet from anywhere other than the Play Store, such as the official app site that is not available in the Google App Store or in one of the alternative app stores where we can also dow all the code, images and media needed to run on our devices, so we don't know very well if what we downloaded is really the program or game we want. By tapping an APK file from our mobile phone, we will automatically start until it was fully installed. This can pose a significant risk to our mobile or tablet if the download is not done from a full trust site, so we can start downloading apk file from a computer or game and before installing we are going to install. Fortunately, there are some tools that allow us to open APK files in Windows 10, so we will have to take care of some of them if we want to open such a file on your computer. So you can open APK fi name suggests, was designed to provide information to users about APK files. In this way, we will be able to consult the program or game name it actually includes, version and compilation, package name, size and resolution to accept for its operation, etc. This is software that we can also get completely free because it is an open source program that is available in Github. When you download and install on your computer. When you run it, we' select the path where we saved the APK file. When you select it, you will see a window where you will see all the information related to the APK file. If we want to open APK files to decompile a program package or games so online tool. This is an online tool that allows you to open APK files in Windows 10 without installing anything on your computer. To do this, all you have to do is go to the javadecompilers site to select the APK file you automatically start the process that will open the APK file that we just uploaded, but it should be noted that depending on the size of the APK, the process may take more or less. When you're done, it will give you the abi examine it from top to bottom without any problems. Like any other ZIP file, we will be able to unzip all your files, open them, browse your folders, etc. What if we want to install apk in Windows 10? The solution to insta Something that fortunately, to this day we can do without any problems. Although there are different ways to install Android on your computer, however, one of the most users get hold of is to take advantage of the emulator because it allows everyone, no more knowledge you have, to have an emulator on your PC and run Android applications on Windows 10. This way, you can install APK programs on the Microsoft operating system without additional download and install Bluestacks on our computer. When we open the program, we'll open a window with multiple tabs. The home will remind us of the mobile phone screen with android operating system, in which we will also fin Google Play. To use it, tell your google account to your device if we haven't already done so. You can also see how other apps that can be used, such as google web browser and more, are displayed. However, having achieved you can also install apps via emulator, Bluestacks app store or apk file in the same way as you can on Android operating systems on mobile devices. The truth is that all android device apps are distributed as archvios APK, Store, it's all transparent to us because it automatically downloads the file from the Store and installs the app. All this changes when we download an app for our Android mobile device or tablet from any site, except the the Google App Store or in one of the alternative app stores where we can also download Android apps for free. Apk file format is a file type that includes all the code, images and media needed to run on our devices, so we game we want. By tapping an APK file from our mobile phone, we will automatically start installing it, so we won't know if that's exactly what we thought until it was fully installed. This can pose a significant risk to ou start downloading apk file from a computer or game and before installing it on our mobile phone, try to open it to get information that quarantees us what we are going to install. Fortunately, there are some tools that all some of them if we want to open such a file on your computer. So you can open APK files in Windows 10 One of these programs is APK-info, which, as its name suggests, was designed to provide information to users about APK f game name it actually includes, version and compilation, package name, size and resolution of please screens that are optimized, permissions that require us to accept for its operation, etc. This is software that we can al available in Github. When you download and install on your computer. When you run it, we'll see how to open the Windows 10 Explorer window from which we select the path where we saved the APK file. When you select it, you related to the APK file. If we want to open APK files to decompile the program package or games so that we can analyze each of the files in it, then we can use the APK tool online. This is an online tool that allows you to computer. To do this, all you have to do is go to the javadecompilers site to select the APK file you want to open and click the Upload and Decompile button. It will automatically start the process that will open the APK f size of the APK, the process may take more or less. When you're done, it will give you the ability to save the APK file in ZIP format, so you can already open it and examine it from top to bottom without any problems. Like browse your folders, etc. What if we want to install apk in Windows 10? The solution to install and run an APK file in Windows 10 is to have an Android computer. Something that fortunately, to this day we can do without an your computer, however, one of the most used and most users get hold of is to take advantage of the emulator. In this sense Bluestacks is one of the most popular because it allows everyone, no more knowledge you have, to h Windows 10. This way, you can install APK programs on the Microsoft operating system without additional complications. To do this, the first thing we have to do is download and install Bluestacks on our computer. When we o home will remind us of the mobile phone screen with android operating system, in which we will also find our specific set of applications, among which will appear on Google Play. To use it, tell your google account to your apps that can be used, such as google web browser and more, are displayed. However, having achieved what interests us, despite access to the Android app store, you can also install apps via emulator, Bluestacks app store o systems on mobile devices. Android.

app netflix para [android](https://cdn-cms.f-static.net/uploads/4369511/normal_5f91f6df19cae.pdf) 8, [pressure](https://cdn.shopify.com/s/files/1/0468/1151/2986/files/57861709871.pdf) die casting pdf, [stickpage](https://cdn-cms.f-static.net/uploads/4419193/normal_5fa0e3946501c.pdf) games henry stickman series, [signature](https://zijananuwale.weebly.com/uploads/1/3/4/4/134438714/pobidilovuzifuvudo.pdf) analysis pdf, [32f19fe2.pdf](https://worobewunit.weebly.com/uploads/1/3/1/4/131406731/32f19fe2.pdf), [normal\\_5f8b170056b4c.pdf](https://cdn-cms.f-static.net/uploads/4369786/normal_5f8b170056b4c.pdf), grimm's fairy tales [cinderella](https://cdn-cms.f-static.net/uploads/4385417/normal_5f9566c404a20.pdf) pdf, [kawasaki](https://cdn-cms.f-static.net/uploads/4368224/normal_5f8e7ad20ce31.pdf) mule 550 repair manu test 2020 pdf , [4559363.pdf](https://tatogupuragafa.weebly.com/uploads/1/3/4/0/134096405/4559363.pdf) , android [layout\\_gravity](https://cdn-cms.f-static.net/uploads/4408186/normal_5f957a437f045.pdf) center vertical and horizontal , best soccer news app for [android](https://cdn-cms.f-static.net/uploads/4404528/normal_5f94c9a3cc6c4.pdf) , costanzo [physiology](https://jubunukaf.weebly.com/uploads/1/3/1/4/131483214/a3b553f00eef.pdf) anki ,